# Package 'ASV'

February 15, 2024

Type Package

Title Stochastic Volatility Models with or without Leverage

Version 1.1.4

Date 2024-02-15

Maintainer Yasuhiro Omori <omori.yasuhiro@gmail.com>

Description The efficient Markov chain Monte Carlo estimation of stochastic volatility models with and without leverage (asymmetric and symmetric stochastic volatility models). Further, it computes the logarithm of the likelihood given parameters using particle filters.

URL <https://sites.google.com/view/omori-stat/english/software/asv-r>

License GPL  $(>= 2)$ 

**Imports** Rcpp  $(>= 1.0.7)$ , freqdom, stats, graphics

LinkingTo Rcpp, RcppArmadillo, RcppProgress

NeedsCompilation yes

Author Yasuhiro Omori [aut, cre], Ryuji Hashimoto [ctr]

Repository CRAN

Date/Publication 2024-02-15 13:40:02 UTC

# R topics documented:

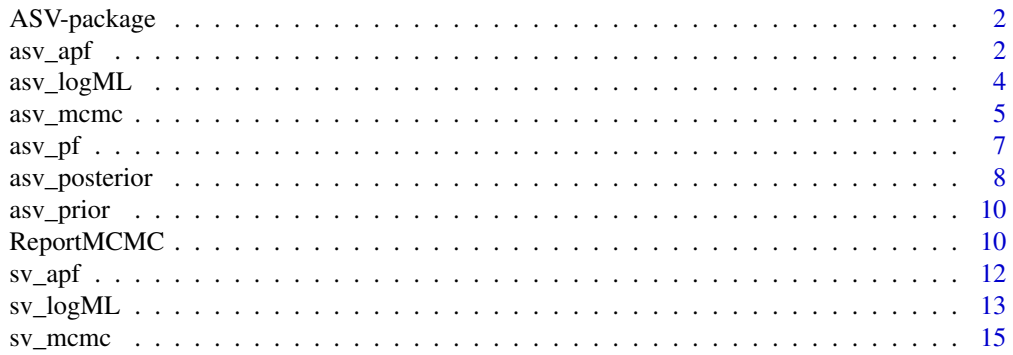

<span id="page-1-0"></span>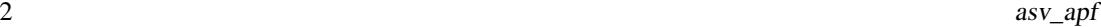

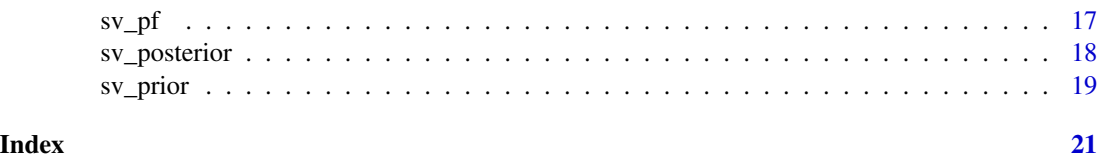

ASV-package *Stochastic Volatility Models with or without Leverage*

#### Description

This function estimates model parameters and latent log volatilities for stochastic volatility models:

 $y(t) = eps(t)*exp(h(t)/2), h(t+1) = mu + phi*(h(t)-mu) + eta(t)$ 

eps(t)~i.i.d.  $N(0,1)$ , eta(t)~i.i.d.  $N(0, sigma\_eta^2)$ 

where we assume the correlation between eps(t) and eta(t) equals to rho.

#### Details

The highly efficient Markov chain Monte Carlo algorithm is based on the mixture sampler by Omori, Chib, Shephard and Nakajima (2007), but it further corrects the approximation error within the sampling algorithm. See Takahashi, Omori and Watanabe (2022+) for more details.

#### References

Omori, Y., Chib, S., Shephard, N., and J. Nakajima (2007), "Stochastic volatility model with leverage: fast and efficient likelihood inference," Journal of Econometrics, 140-2, 425-449.

Takahashi, M., Omori, Y. and T. Watanabe (2022+), Stochastic volatility and realized stochastic volatility models. JSS Research Series in Statistics, in press. Springer, Singapore.

#### See Also

[sv\\_mcmc,](#page-14-1) [asv\\_mcmc,](#page-4-1) [sv\\_pf,](#page-16-1) [asv\\_pf,](#page-6-1) [sv\\_apf,](#page-11-1) [asv\\_apf](#page-1-1)

<span id="page-1-1"></span>asv\_apf *Auxiliary particle filter for stochastic volatility models with leverage*

# **Description**

The function computes the log likelihood given (mu, phi, sigma\_eta, rho) for stochastic volatility models with leverage (asymmetric stochastic volatility models).

#### Usage

asv\_apf(mu, phi, sigma\_eta, rho, Y, I)

#### $\frac{1}{3}$  asv\_apf

#### Arguments

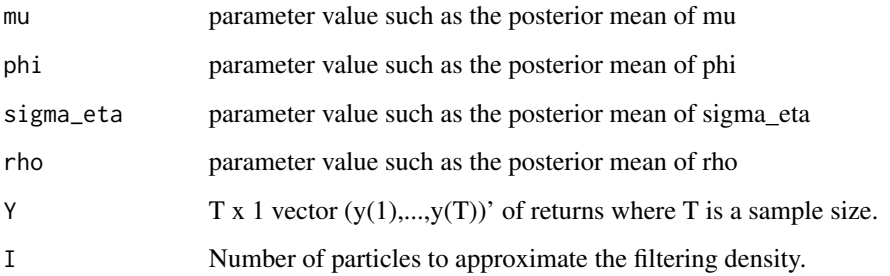

#### Value

Logarithm of the likelihood of Y given parameters (mu, phi, sigma\_eta, rho) using the auxiliary particle filter by Pitt and Shephard (1999).

#### Author(s)

Yasuhiro Omori, Ryuji Hashimoto

#### References

Pitt, M. K., and N. Shephard (1999), "Filtering via simulation: Auxiliary particle filters." Journal of the American statistical association 94, 590-599.

Omori, Y., Chib, S., Shephard, N., and J. Nakajima (2007), "Stochastic volatility model with leverage: fast and efficient likelihood inference," Journal of Econometrics, 140-2, 425-449.

Takahashi, M., Omori, Y. and T. Watanabe (2022+), Stochastic volatility and realized stochastic volatility models. JSS Research Series in Statistics, in press. Springer, Singapore.

```
set.seed(111)
nobs = 80; # n is often larger than 1000 in practice.
mu = 0; phi = 0.97; sigma_eta = 0.3; rho = -0.3;
h = 0; Y = c();for(i in 1:nobs){
 eps = rnorm(1, 0, 1)eta = rho*sigma_eta*eps + sigma_eta*sqrt(1-rho^2)*rnorm(1, 0, 1)
 y = eps * exp(0.5*h)h = mu + phi * (h-mu) + eta
 Y = append(Y, y)}
npart = 1000
asv_apf(mu, phi, sigma_eta, rho, Y, npart)
```
<span id="page-3-0"></span>asv\_logML *Compute the logarithm of the marginal likelihood for the stochastic volatility models with leverage*

### Description

This function computes the logarithm of the marginal likelihood for stochastic volatility models with leverage (asymmetric stochastic volatility models):

#### Usage

```
asv_logML(H, Theta, Theta_star, Y, iI = NULL, iM = NULL, vHyper = NULL)
```
#### Arguments

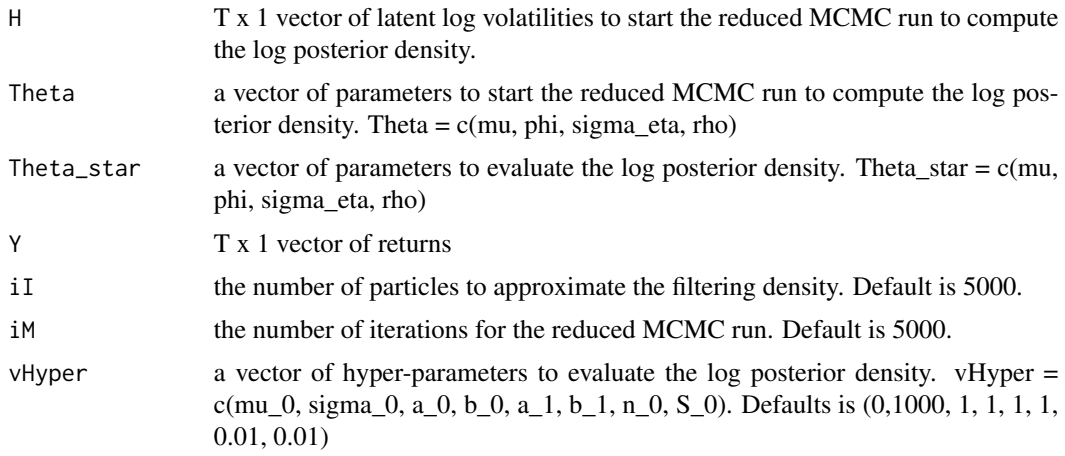

#### Value

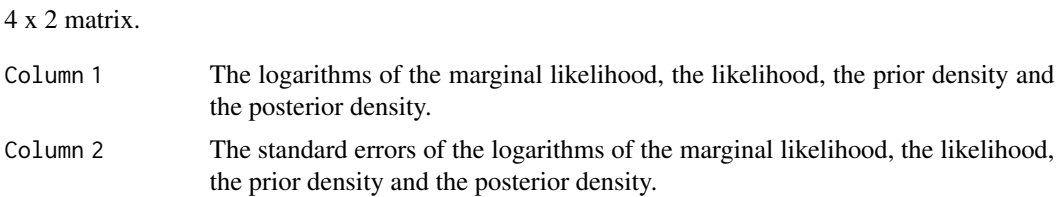

# Author(s)

Yasuhiro Omori

#### References

Chib, S., and Jeliazkov, I. (2001). Marginal likelihood from the Metropolis-Hastings output. Journal of the American statistical association, 96(453), 270-281.

#### <span id="page-4-0"></span>asv\_mcmc 5

#### Examples

```
set.seed(111)
nobs = 80; # n is often larger than 1000 in practice.
mu = 0; phi = 0.97; sigma_eta = 0.3; rho = -0.3;
h = 0; Y = c();
for(i in 1:nobs){
 eps = rnorm(1, 0, 1)eta = rho*sigma_eta*eps + sigma_eta*sqrt(1-rho^2)*rnorm(1, 0, 1)
 y = eps * exp(0.5*h)h = mu + phi * (h-mu) + eta
 Y = append(Y, y)}
# This is a toy example. Increase nsim and nburn
# until the convergence of MCMC in practice.
nsim = 300; nburn = 100;
vhyper = c(0.0, 1000, 1.0, 1.0, 1.0, 1.0, 0.01, 0.01)out = asv_mcmc(Y, nsim, nburn, vhyper)vmu = out[[1]]; vphi = out[[2]]; vsigma_eta = out[[3]]; vrho = out[[4]];mh = out[[5]];
mu = mean(vmu); phi = mean(vphi); sigma_eta = mean(vsigma_eta);
rho = mean(vrho);
#
h = mh[nsim, ]theta = c(vmu[nsim],vphi[nsim],vsigma_eta[nsim],vrho[nsim])
theta_star = c(mu, phi, sigma_eta, rho)
# Increase iM in practice (such as iI = 5000, iM =5000).
result = asv_logML(h, theta, theta_star, Y, 100, 100, vHyper = vhyper)
result1 = matrix(0, 4, 2)result1[,1] =result[[1]]
result1[,2] =result[[2]]
colnames(result1) = c("Estimate", "Std Err")
rownames(result1) = c("Log marginal lik", "Log likelihood", "Log prior", "Log posterior")
print(result1, digit=4)
```
<span id="page-4-1"></span>asv\_mcmc *MCMC estimation for stochastic volatility models with leverage*

#### **Description**

This function estimates model parameters and latent log volatilities for stochastic volatility models with leverage (asymmetric stochastic volatility models):

 $y(t) = eps(t)*exp(h(t)/2), h(t+1) = mu + phi*(h(t)-mu) + eta(t)$ 

eps(t)~i.i.d.  $N(0,1)$ , eta(t)~i.i.d.  $N(0, sigma\_eta^2)$ 

where we assume the correlation between eps(t) and eta(t) equals to rho. Prior distributions are

mu~N(mu\_0,sigma\_0^2), (phi+1)/2~Beta(a\_0,b\_0), sigma\_eta^2~IG(n\_0/2,S\_0/2),

 $(rho+1)/2$ ~Beta $(a_1,b_1)$ ,

<span id="page-5-0"></span>where N, Beta and IG denote normal, beta and inverse gaussian distributions respectively. Note that the probability density function of  $x \sim IG(a,b)$  is proportional to  $(1/x)^{\wedge}(a+1)^*exp(-b/x)$ .

The highly efficient Markov chain Monte Carlo algorithm is based on the mixture sampler by Omori, Chib, Shephard and Nakajima (2007), but it further corrects the approximation error within the sampling algorithm. See Takahashi, Omori and Watanabe (2022+) for more details.

# Usage

```
asv_mcmc(return_vector, nSim = NULL, nBurn = NULL, vHyper = NULL)
```
#### Arguments

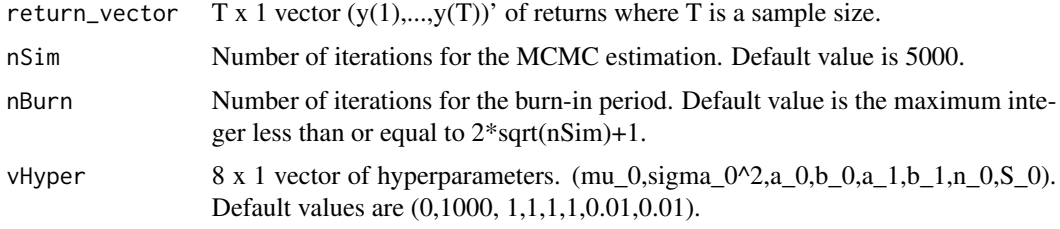

# Value

A list with components:

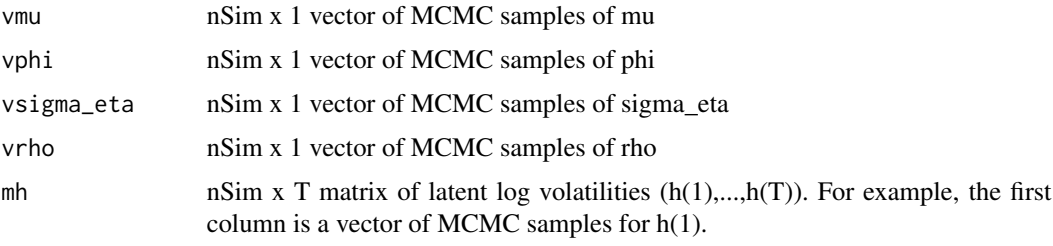

Further, the acceptance rates of MH algorithms will be shown for h and (mu,phi,sigma\_eta, rho).

#### Author(s)

Yasuhiro Omori, Ryuji Hashimoto

#### References

Omori, Y., Chib, S., Shephard, N., and J. Nakajima (2007), "Stochastic volatility model with leverage: fast and efficient likelihood inference," Journal of Econometrics, 140-2, 425-449.

Takahashi, M., Omori, Y. and T. Watanabe (2022+), Stochastic volatility and realized stochastic volatility models. JSS Research Series in Statistics, in press. Springer, Singapore.

#### See Also

See also [ReportMCMC](#page-9-1), [asv\\_pf](#page-6-1)

#### <span id="page-6-0"></span> $\frac{1}{2}$  asv\_pf  $\frac{7}{2}$

### Examples

```
set.seed(111)
nobs = 80; # n is often larger than 1000 in practice.
mu = 0; phi = 0.97; sigma_eta = 0.3; rho = -0.3;
h = 0; Y = c();
for(i in 1:nobs){
  eps = rnorm(1, 0, 1)eta = rho*sigma_eta*eps + sigma_eta*sqrt(1-rho^2)*rnorm(1, 0, 1)
  y = eps * exp(0.5*h)h = mu + phi * (h-mu) + eta
  Y = append(Y, y)}
# This is a toy example. Increase nsim and nburn
# until the convergence of MCMC in practice.
nsim = 500; nburn = 100;
vhyper = c(0.0, 1000, 1.0, 1.0, 1.0, 1.0, 0.01, 0.01)out = asv_mcmc(Y, nsim, nburn, vhyper)
vmu = out[[1]]; vphi = out[[2]]; vsigma_e = out[[3]]; vrho = out[[4]];
mh = out[[5]];
```
#### Description

The function computes the log likelihood given (mu, phi, sigma\_eta, rho) for stochastic volatility models with leverage (asymmetric stochastic volatility models).

# Usage

asv\_pf(mu, phi, sigma\_eta, rho, Y, I)

#### Arguments

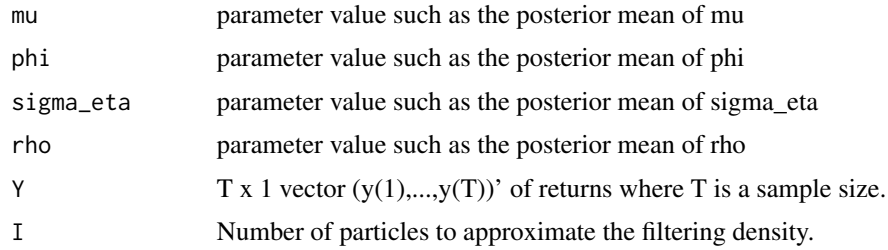

#### Value

Logarithm of the likelihood of Y given parameters (mu, phi, sigma\_eta, rho)

#### <span id="page-7-0"></span>Author(s)

Yasuhiro Omori, Ryuji Hashimoto

#### References

Omori, Y., Chib, S., Shephard, N., and J. Nakajima (2007), "Stochastic volatility model with leverage: fast and efficient likelihood inference," Journal of Econometrics, 140-2, 425-449.

Takahashi, M., Omori, Y. and T. Watanabe (2022+), Stochastic volatility and realized stochastic volatility models. JSS Research Series in Statistics, in press. Springer, Singapore.

### Examples

```
set.seed(111)
nobs = 80; # n is often larger than 1000 in practice.
mu = 0; phi = 0.97; sigma_eta = 0.3; rho = -0.3;
h = 0; Y = c();for(i in 1:nobs){
 eps = rnorm(1, 0, 1)eta = rho*sigma_eta*eps + sigma_eta*sqrt(1-rho^2)*rnorm(1, 0, 1)
 y = eps * exp(0.5*h)h = mu + phi * (h-mu) + eta
 Y = append(Y, y)}
npart = 5000
asv_pf(mu, phi, sigma_eta, rho, Y, npart)
```
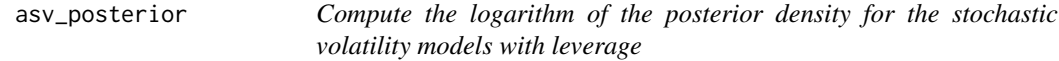

#### Description

This function computes the logarithm of the posterior density for stochastic volatility models with leverage (asymmetric stochastic volatility models):

#### Usage

```
asv_posterior(H, Theta, Theta_star, Y, iM = NULL, vHyper = NULL)
```
#### **Arguments**

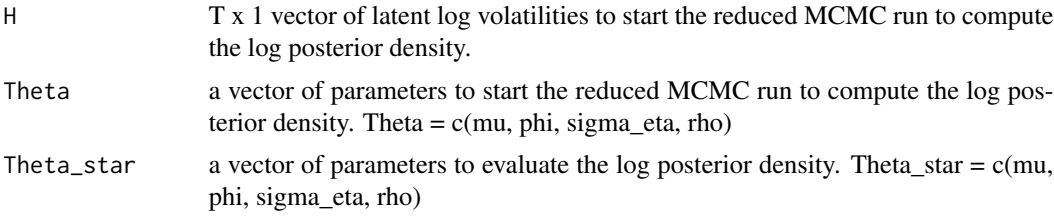

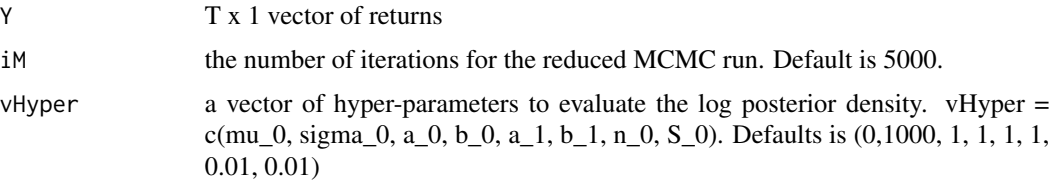

#### Value

2 x 1 vector. The first element is the logarithm of the posterior density, and the second element is its standard error.

#### Author(s)

Yasuhiro Omori

#### References

Chib, S., and Jeliazkov, I. (2001). Marginal likelihood from the Metropolis-Hastings output. Journal of the American statistical association, 96(453), 270-281.

```
set.seed(111)
nobs = 100; # n is often larger than 1000 in practice.
mu = 0; phi = 0.97; sigma_eta = 0.3; rho = -0.3;
h = 0; Y = c();
for(i in 1:nobs){
 eps = rnorm(1, 0, 1)eta = rho*sigma_eta*eps + sigma_eta*sqrt(1-rho^2)*rnorm(1, 0, 1)
 y = eps * exp(0.5*h)h = mu + phi * (h-mu) + eta
 Y = append(Y, y)}
# This is a toy example. Increase nsim and nburn
# until the convergence of MCMC in practice.
nsim = 300; nburn = 100;
vhyper = c(0.0,1000,1.0,1.0,1.0,1.0,0.01,0.01)
out = asv_mcmc(Y, nsim, nburn, vhyper)
vmu = out[[1]]; vphi = out[[2]]; vsigma_eta = out[[3]]; vrho = out[[4]];mh = out[[5]];
mu = mean(vmu); phi = mean(vphi); sigma_eta = mean(vsigma_eta);
rho = mean(vrho);
#
h = mh[nsim, ]theta = c(vmu[nsim],vphi[nsim],vsigma_eta[nsim],vrho[nsim])
theta_star = c(mu, phi, sigma_eta, rho)
# Increase iM in practice (such as iM =5000).
asv_posterior(h, theta, theta_star, Y, 100, vhyper)
```
<span id="page-9-0"></span>

### Description

This function computes the logarithm of the prior density for stochastic volatility models with leverage (asymmetric stochastic volatility models):

mu~N(mu\_0,sigma\_0^2), (phi+1)/2~Beta(a\_0,b\_0), sigma\_eta^2~IG(n\_0/2,S\_0/2), (rho+1)/2~Beta(a\_1,b\_1).

#### Usage

```
asv_prior(Theta_star, vHyper = NULL)
```
#### Arguments

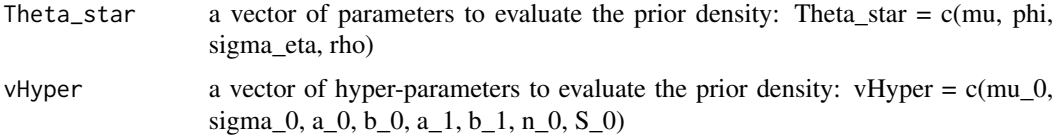

#### Value

The logarithm of the prior density.

## Author(s)

Yasuhiro Omori

#### Examples

```
vhyper = c(0, 1, 20, 1.5, 1, 1, 5, 0.05)theta_star = c(0, 0.97, 0.3, -0.5)asv_prior(theta_star, vhyper)
```
<span id="page-9-1"></span>ReportMCMC *Summary statistics, diagnostic statistics and plots.*

#### Description

This function reports summary statistics of the MCMC samples such as the posterior mean, the posterior standard deviation, the 95% credible interval, the expected sample size, the inefficiency factor, the posterior probability that the parameter is positive. Further it plots the sample path, the sample autocorrelation function and the estimated posterior density.

### ReportMCMC 11

# Usage

 $ReportMCMC(mx, dBm = NULL, vname = NULL)$ 

#### Arguments

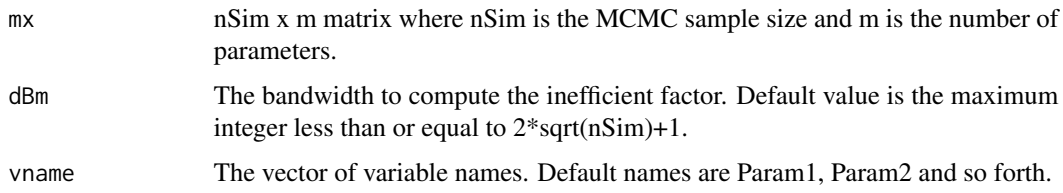

#### Value

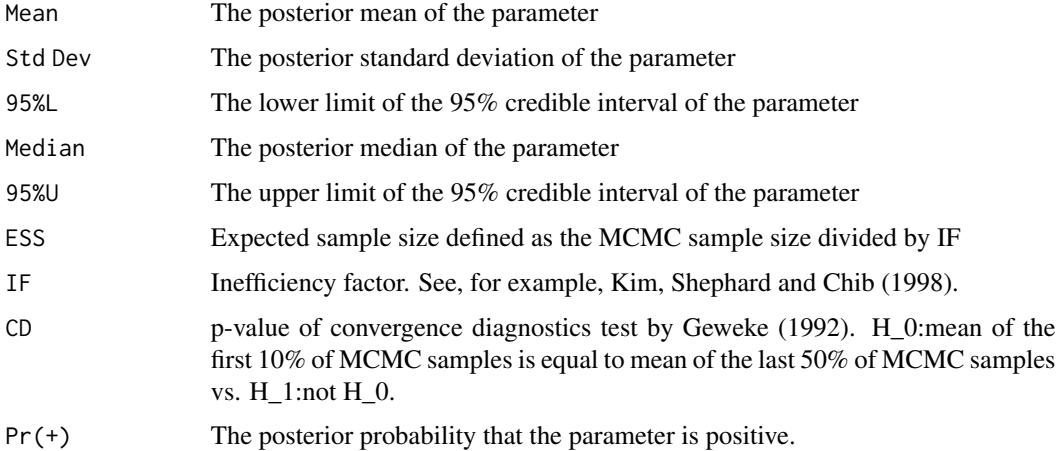

Further, it plots the sample path, the sample autocorrelation function and the posterior density for each parameter.

#### Note

'freqdom' package needs to be pre-installed.

#### Author(s)

Yasuhiro Omori

#### References

Kim, S., Shephard, N. and S. Chib (1998) "Stochastic volatility: likelihood inference and comparison with ARCH models", The Review of Economic Studies, 65(3), 361-393.

Geweke, J. (1992), "Evaluating the accuracy of sampling-based approaches to calculating posterior moments,"" in Bayesian Statistics 4 (ed J.M. Bernardo, J.O. Berger, A.P. Dawid and A.F.M. Smith), Oxford, UK.

#### <span id="page-11-0"></span>Examples

```
nobs = 80; # n is often larger than 1000 in practice.
mu = 0; phi = 0.97; sigma_eta = 0.3; rho = 0.0;
h = 0; Y = c();for(i in 1:nobs){
 eps = rnorm(1, 0, 1)eta = rho*sigma_eta*eps + sigma_eta*sqrt(1-rho^2)*rnorm(1, 0, 1)
 y = eps * exp(0.5*h)h = mu + phi *(h-mu) + etaY = append(Y, y)}
# This is a toy example. Increase nsim and nburn
# until the convergence of MCMC in practice.
nsim = 500; nburn = 100;
vhyper = c(0.0,1000,1.0,1.0,0.01,0.01)
out = sv_mcmc(Y, nsim, nburn, vhyper)
vmu = out[[1]]; vphi = out[[2]]; visigma _eta = out[[3]]; mh = out[[4]];myname = c(expression(mu), expression(phi),expression(sigma[eta]))
ReportMCMC(cbind(vmu,vphi,vsigma_eta), vname=myname)
```
<span id="page-11-1"></span>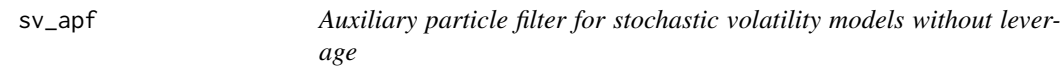

#### Description

The function computes the log likelihood given (mu, phi, sigma\_eta) for stochastic volatility models without leverage (symmetric stochastic volatility models).

#### Usage

sv\_apf(mu, phi, sigma\_eta, Y, I)

#### Arguments

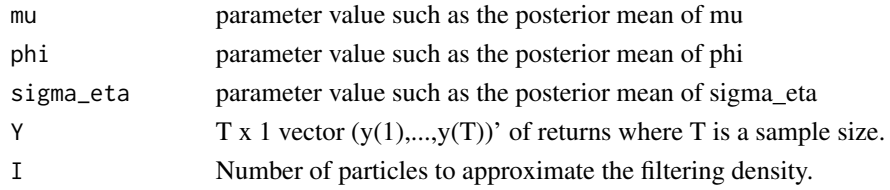

#### Value

Logarithm of the likelihood of Y given parameters (mu, phi, sigma\_eta) using the auxiliary particle filter by Pitt and Shephard (1999).

<span id="page-12-0"></span>sv\_logML 13

#### Author(s)

Yasuhiro Omori, Ryuji Hashimoto

#### References

Pitt, M. K., and N. Shephard (1999), "Filtering via simulation: Auxiliary particle filters." Journal of the American statistical association 94, 590-599.

Omori, Y., Chib, S., Shephard, N., and J. Nakajima (2007), "Stochastic volatility model with leverage: fast and efficient likelihood inference," Journal of Econometrics, 140-2, 425-449.

Takahashi, M., Omori, Y. and T. Watanabe (2022+), Stochastic volatility and realized stochastic volatility models. JSS Research Series in Statistics, in press. Springer, Singapore.

### Examples

```
set.seed(111)
nobs = 80; # n is often larger than 1000 in practice.
mu = 0; phi = 0.97; sigma_eta = 0.3;
h = 0; Y = c();
for(i in 1:nobs){
 eps = rnorm(1, 0, 1)eta = rnorm(1, 0, sigma_eta)
 y = eps * exp(0.5*h)h = mu + phi * (h-mu) + eta
 Y = append(Y, y)}
npart = 5000
sv_pf(mu, phi, sigma_eta, Y, npart)
```
sv\_logML *Compute the logarithm of the marginal likelihood for the stochastic volatility models without leverage*

#### Description

This function computes the logarithm of the marginal likelihood for stochastic volatility models without leverage (symmetric stochastic volatility models):

#### Usage

```
sv_logML(H, Theta, Theta_star, Y, iI = NULL, iM = NULL, vHyper = NULL)
```
#### Arguments

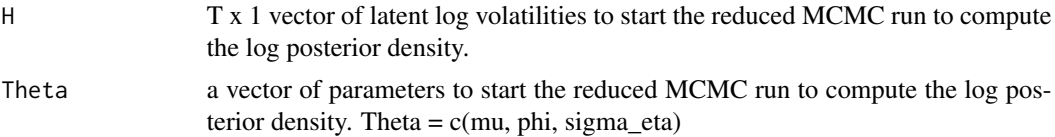

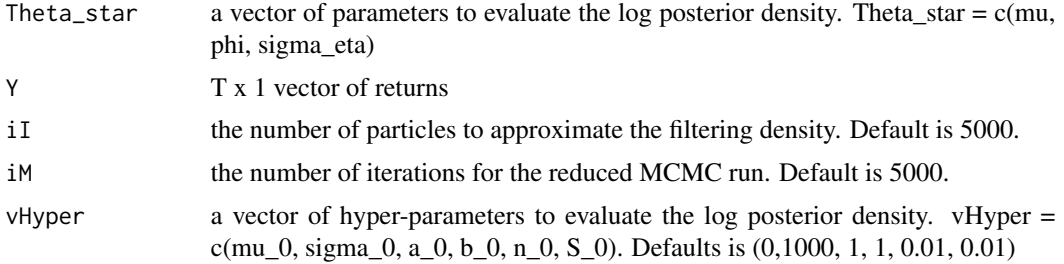

# Value

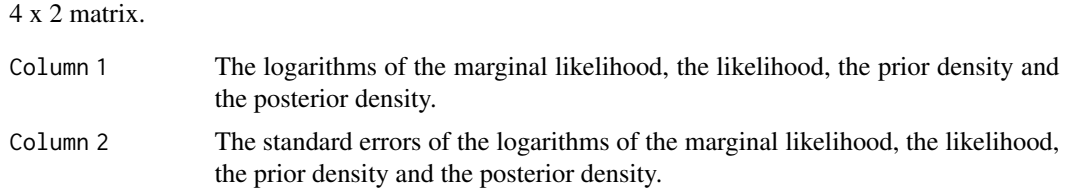

# Author(s)

Yasuhiro Omori

#### References

Chib, S., and Jeliazkov, I. (2001). Marginal likelihood from the Metropolis-Hastings output. Journal of the American statistical association, 96(453), 270-281.

```
set.seed(111)
nobs = 80; # n is often larger than 1000 in practice.
mu = 0; phi = 0.97; sigma_eta = 0.3;
h = 0; Y = c();for(i in 1:nobs){
 eps = rnorm(1, 0, 1)eta = sigma_eta*rnorm(1, 0, 1)
 y = eps * exp(0.5*h)h = mu + phi * (h-mu) + eta
 Y = append(Y, y)}
# This is a toy example. Increase nsim and nburn
# until the convergence of MCMC in practice.
nsim = 300; nburn = 100;
vhyper = c(0.0,1000,1.0,1.0,1.0,1.0,0.01,0.01)
out = sv_mcmc(Y, nsim, nburn, vhyper)
vmu = out[[1]]; vphi = out[[2]]; visigma _eta = out[[3]]; mh = out[[4]];mu = mean(vmu); phi = mean(vphi); sigma_eta = mean(vsigma_eta);
#
h = mh[nsim, ]theta = c(vmu[nsim],vphi[nsim],vsigma_eta[nsim])
```
#### <span id="page-14-0"></span>sv\_mcmc 15

```
theta_5theta_star = c(mu,phi), sigma_eta)
# Increase iM in practice (such as iI = 5000, iM =5000).
result = sv_logML(h, theta, theta_star, Y, 100, 100, vHyper = vhyper)
result1 = matrix(0, 4, 2)result1[,1] =result[[1]]
result1[,2] =result[[2]]
colnames(result1) = c("Estimate", "Std Err")
rownames(result1) = c("Log marginal lik", "Log likelihood", "Log prior", "Log posterior")
print(result1, digit=4)
```
<span id="page-14-1"></span>

sv\_mcmc *MCMC estimation for stochastic volatility models without leverage*

#### Description

This function estimates model parameters and latent log volatilities for stochastic volatility models without leverage (symmetric stochastic volatility models):

 $y(t) = \exp(t) * \exp(h(t)/2), h(t+1) = mu + phi * (h(t)-mu) + eta(t)$ 

eps(t)~i.i.d.  $N(0,1)$ , eta(t)~i.i.d.  $N(0, sigma\_eta^2)$ 

where we assume the correlation between  $eps(t)$  and  $eta(t)$  equals to zero. Prior distributions are

mu~N(mu\_0,sigma\_0^2), (phi+1)/2~Beta(a\_0,b\_0), sigma\_eta^2~IG(n\_0/2,S\_0/2)

where N, Beta and IG denote normal, beta and inverse gaussian distributions respectively. Note that the probability density function of  $x \sim IG(a,b)$  is proportional to  $(1/x)^{\wedge}(a+1)^*exp(-b/x)$ .

The highly efficient Markov chain Monte Carlo algorithm is based on the mixture sampler by Omori, Chib, Shephard and Nakajima (2007), but it further corrects the approximation error within the sampling algorithm. See Takahashi, Omori and Watanabe (2022+) for more details.

#### Usage

```
sv_mcmc(return_vector, nSim = NULL, nBurn = NULL, vHyper = NULL)
```
#### Arguments

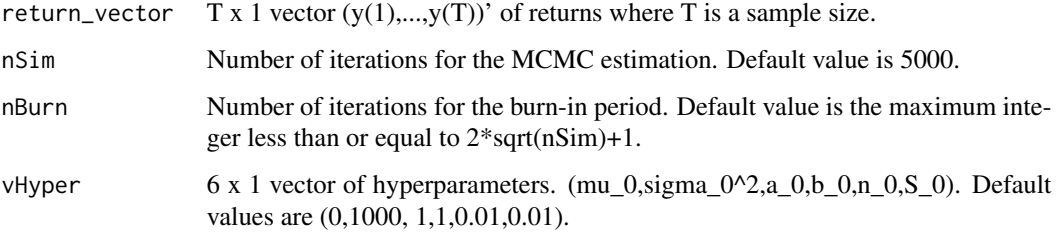

#### <span id="page-15-0"></span>Value

A list with components:

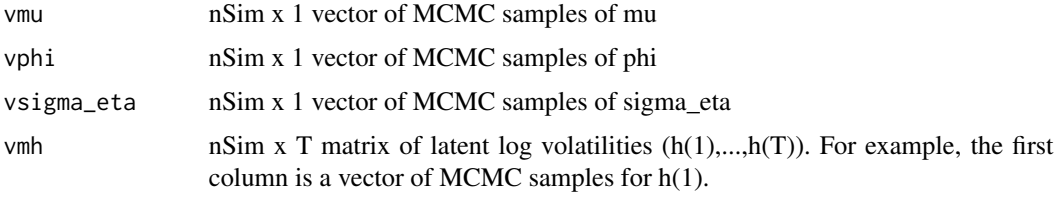

Further, the acceptance rates of MH algorithms will be shown for h and (mu,phi,sigma\_eta).

### Author(s)

Yasuhiro Omori, Ryuji Hashimoto

#### References

Omori, Y., Chib, S., Shephard, N., and J. Nakajima (2007), "Stochastic volatility model with leverage: fast and efficient likelihood inference," Journal of Econometrics, 140-2, 425-449.

Takahashi, M., Omori, Y. and T. Watanabe (2022+), Stochastic volatility and realized stochastic volatility models. JSS Research Series in Statistics, in press. Springer, Singapore.

#### See Also

See also [ReportMCMC](#page-9-1), [sv\\_pf](#page-16-1)

```
set.seed(111)
nobs = 80; # n is often larger than 1000 in practice.
mu = 0; phi = 0.97; sigma_eta = 0.3;
h = 0; Y = c();
for(i in 1:nobs){
 eps = rnorm(1, 0, 1)eta = rnorm(1, 0, sigma_eta)
 y = eps * exp(0.5*h)h = mu + phi * (h-mu) + etaY = append(Y, y)}
# This is a toy example. Increase nsim and nburn
# until the convergence of MCMC in practice.
nsim = 500; nburn = 100;
vhyper = c(0.0,1000,1.0,1.0,0.01,0.01)
out = sv_mcmc(Y, nsim, nburn, vhyper)vmu = out[[1]]; vphi = out[[2]]; visigma _eta = out[[3]]; mh = out[[4]];
```
#### <span id="page-16-1"></span><span id="page-16-0"></span>Description

This function computes the log likelihood given (mu, phi, sigma\_eta) for stochastic volatility models without leverage (symmetric stochastic volatility models).

#### Usage

sv\_pf(mu, phi, sigma\_eta, Y, I)

# Arguments

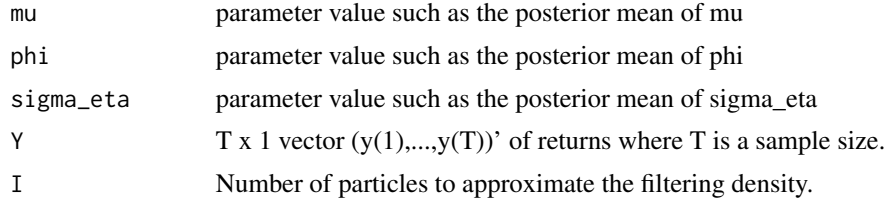

### Value

Logarithm of the likelihood of Y given parameters (mu, phi, sigma\_eta)

#### Author(s)

Yasuhiro Omori, Ryuji Hashimoto

#### References

Omori, Y., Chib, S., Shephard, N., and J. Nakajima (2007), "Stochastic volatility model with leverage: fast and efficient likelihood inference," Journal of Econometrics, 140-2, 425-449.

Takahashi, M., Omori, Y. and T. Watanabe (2022+), Stochastic volatility and realized stochastic volatility models. JSS Research Series in Statistics, in press. Springer, Singapore.

```
set.seed(111)
nobs = 80; # n is often larger than 1000 in practice.
mu = 0; phi = 0.97; sigma_eta = 0.3;
h = 0; Y = c();for(i in 1:nobs){
 eps = rnorm(1, 0, 1)eta = rnorm(1, 0, sigma_eta)
 y = eps * exp(0.5*h)h = mu + phi *(h-mu) + etaY = append(Y, y)
```

```
}
npart = 5000
sv_pf(mu, phi, sigma_eta, Y, npart)
```
sv\_posterior *Compute the logarithm of the posterior density for the stochastic volatility models without leverage*

# Description

This function computes the logarithm of the posterior density for stochastic volatility models without leverage (symmetric stochastic volatility models):

#### Usage

sv\_posterior(H, Theta, Theta\_star, Y, iM = NULL, vHyper = NULL)

### Arguments

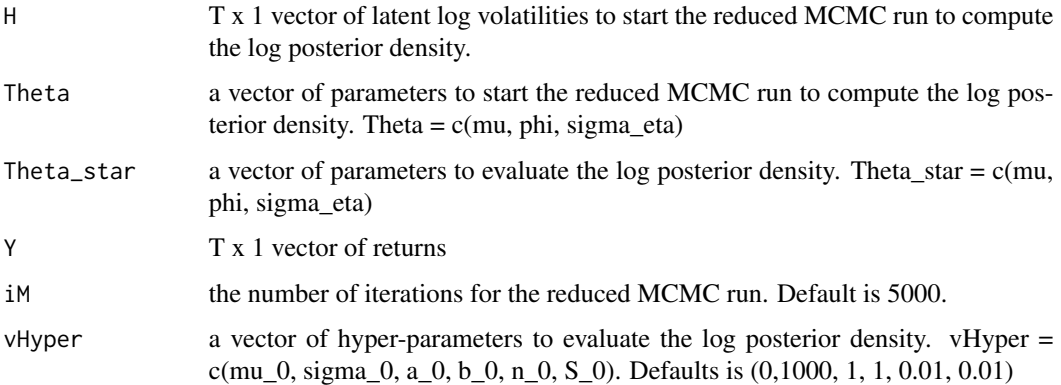

# Value

2 x 1 vector. The first element is the logarithm of the posterior density, and the second element is its standard error.

#### Author(s)

Yasuhiro Omori

#### References

Chib, S., and Jeliazkov, I. (2001). Marginal likelihood from the Metropolis-Hastings output. Journal of the American statistical association, 96(453), 270-281.

<span id="page-17-0"></span>

#### <span id="page-18-0"></span>sv\_prior 19

#### Examples

```
set.seed(111)
nobs = 80; # n is often larger than 1000 in practice.
mu = 0; phi = 0.97; sigma_eta = 0.3;
h = 0; Y = c();
for(i in 1:nobs){
  eps = rnorm(1, 0, 1)eta = sigma_eta*rnorm(1, 0, 1)
  y = eps * exp(0.5*h)h = mu + phi *(h-mu) + etaY = append(Y, y)}
# This is a toy example. Increase nsim and nburn
# until the convergence of MCMC in practice.
nsim = 500; nburn = 100;
vhyper = c(0.0,1000,1.0,1.0,0.01,0.01)
out = sv_mcmc(Y, nsim, nburn, vhyper)vmu = out[[1]]; vphi = out[[2]]; visigma _eta = out[[3]]; mh = out[[4]];mu = mean(vmu); phi = mean(vphi); sigma_eta = mean(vsigma_eta);
#
h = mh[nsim, ]theta = c(\text{vmu}[\text{nsim}], \text{vphi}[\text{nsim}], \text{vsigma\_eta}[\text{nsim}])theta_star = c(mu, phi, sigma_eta)# Increase iM in practice (such as iM =5000).
sv_posterior(h, theta, theta_star, Y, 100, vhyper)
```
sv\_prior *Compute the logarithm of the prior density for the stochastic volatility models without leverage*

#### Description

This function computes the logarithm of the prior density for stochastic volatility models without leverage (symmetric stochastic volatility models):

mu~N(mu\_0,sigma\_0^2), (phi+1)/2~Beta(a\_0,b\_0), sigma\_eta^2~IG(n\_0/2,S\_0/2)

#### Usage

```
sv_prior(Theta_star, vHyper = NULL)
```
#### Arguments

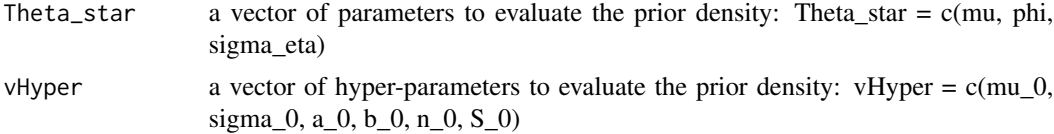

20 sv\_prior

# Value

The logarithm of the prior density.

# Author(s)

Yasuhiro Omori

```
vhyper = c(0, 1, 20, 1.5, 5, 0.05)
theta_star = c(0, 0.97, 0.3)sv_prior(theta_star, vhyper)
```
# <span id="page-20-0"></span>Index

∗ Markov chain Monte Carlo Stochastic volatility Leverage Asymmetry ASV-package, [2](#page-1-0)

ASV *(*ASV-package*)*, [2](#page-1-0) ASV-package, [2](#page-1-0) asv\_apf, *[2](#page-1-0)*, [2](#page-1-0) asv\_logML, [4](#page-3-0) asv\_mcmc, *[2](#page-1-0)*, [5](#page-4-0) asv\_pf, *[2](#page-1-0)*, *[6](#page-5-0)*, [7](#page-6-0) asv\_posterior, [8](#page-7-0) asv\_prior, [10](#page-9-0)

ReportMCMC, *[6](#page-5-0)*, [10,](#page-9-0) *[16](#page-15-0)*

sv\_apf, *[2](#page-1-0)*, [12](#page-11-0) sv\_logML, [13](#page-12-0) sv\_mcmc, *[2](#page-1-0)*, [15](#page-14-0) sv\_pf, *[2](#page-1-0)*, *[16](#page-15-0)*, [17](#page-16-0) sv\_posterior, [18](#page-17-0) sv\_prior, [19](#page-18-0)